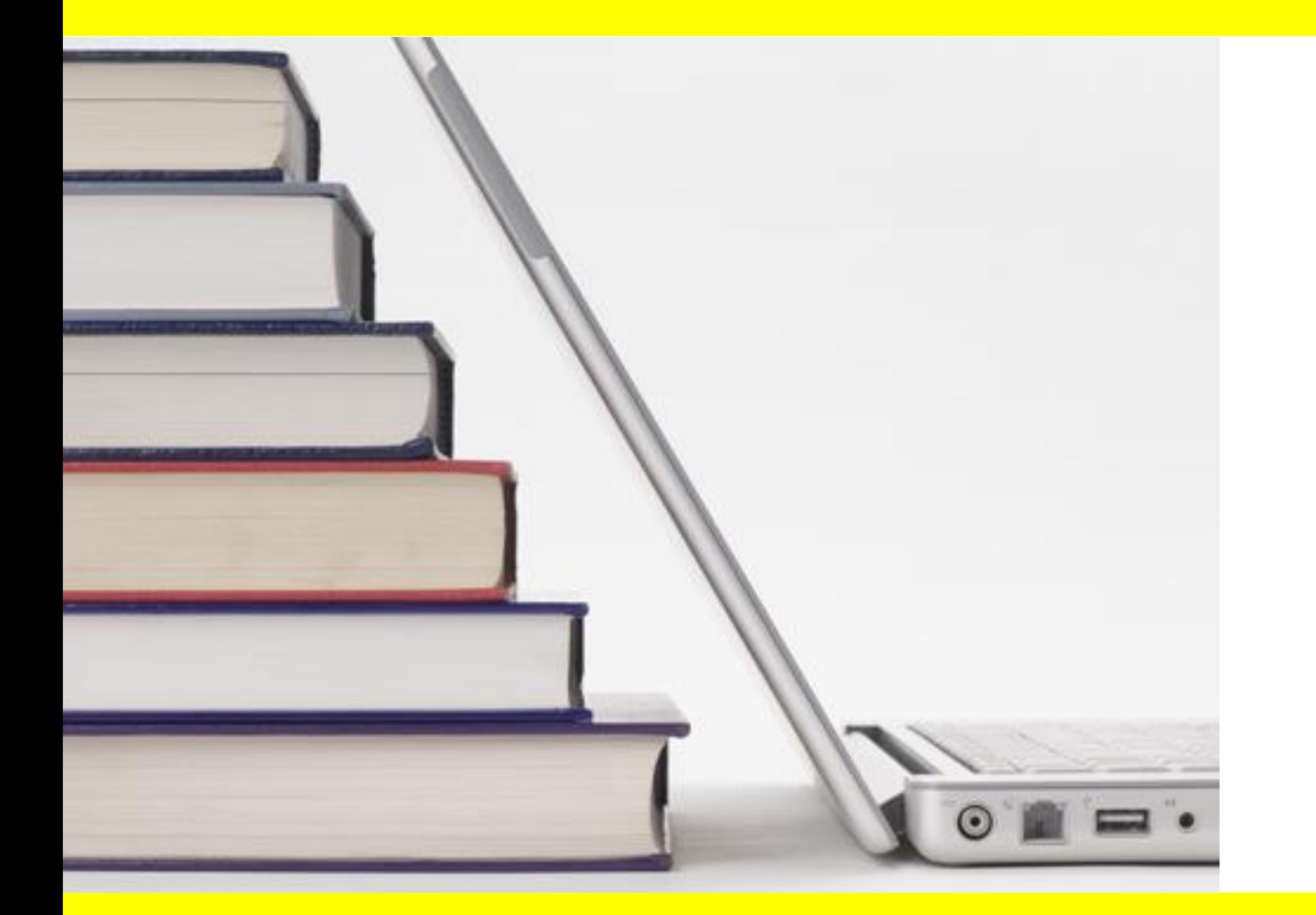

## **Offre en e-books de la bibliothèque de la HEdS**

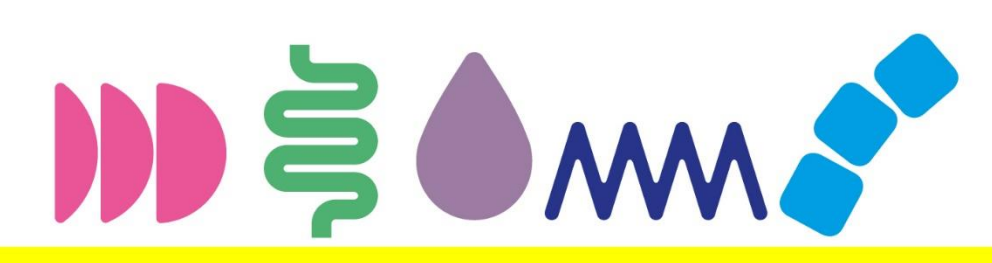

#### e  $\mathbf{d}$

Haute école de santé Genève

**HEdS** Haute école de santé de Genève

47, av. de Champe 1206 Genève +41225585060 **Hes**.SO *S* 

info.heds@hesge.ch

www.hesge.ch/heds

Septembre 2023

### Sommaire

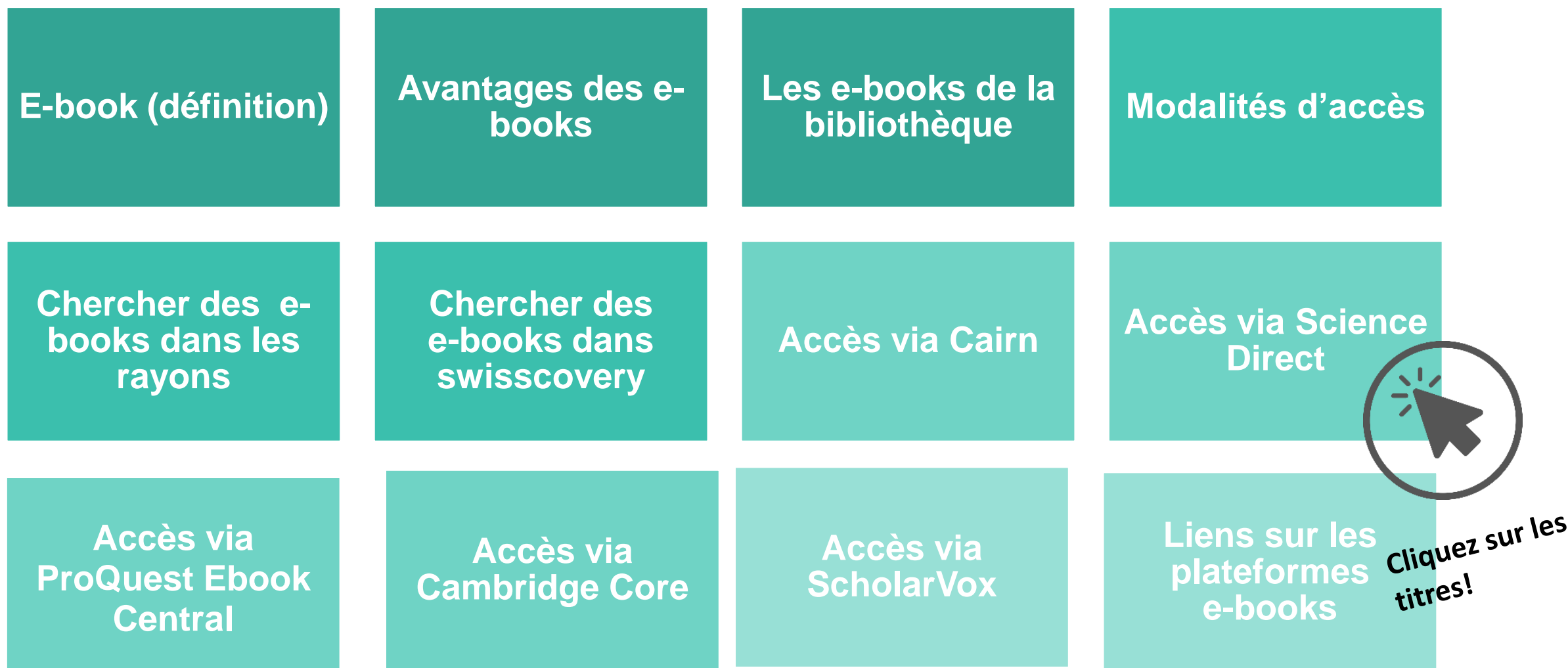

## <span id="page-2-0"></span>Un e- … quoi ?!?

Un *e-book* (electronical book), en français **livre électronique**, est un livre édité et publié en **version numérique** sous forme de fichier (epub, pdf, html …).

Ce fichier peut être **lu** et parfois **enregistré** sur un **appareil de lecture**, par exemple une **liseuse**, un **ordinateur**, une **tablette** ou encore un **smartphone.**

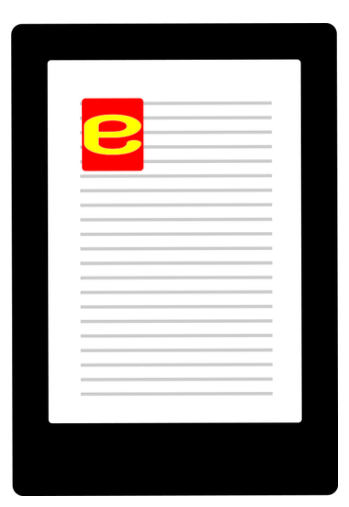

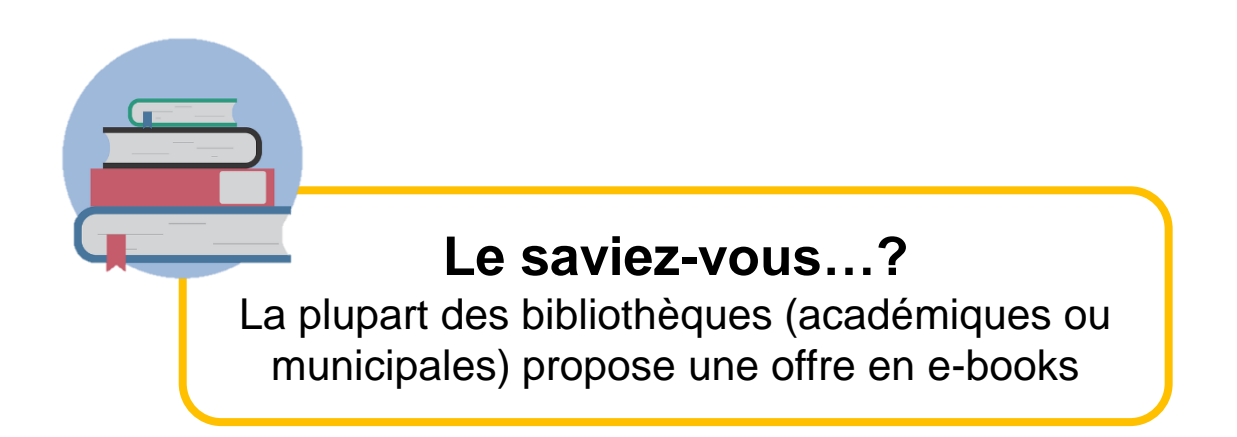

*Pour en savoir [plus](http://www.liseuses.net/wp-content/uploads/2017/01/infographie-ebooks.jpg) sur les e-books…*

### <span id="page-3-0"></span>Quels sont les avantages des e-books ?

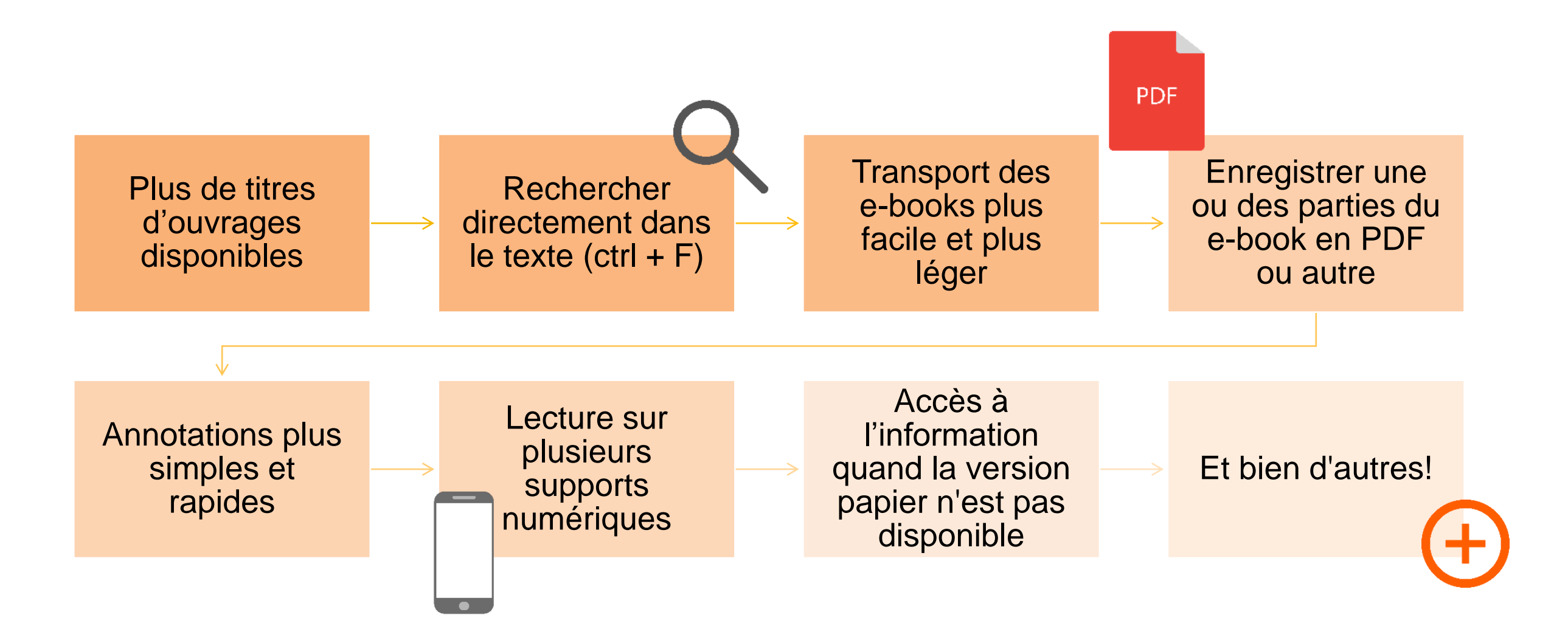

## <span id="page-4-0"></span>Les e-books de la bibliothèque

Plusieurs milliers de titres en français et anglais …

**Différents éditeurs francophones et anglophones** 

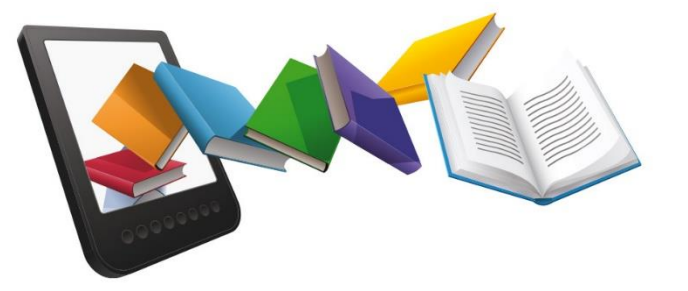

#### **Des accès via diverses plateformes:**

Cairn Info, Science Direct, ProQuest Ebook Central, ScholarVox, Cambridge Books Online…

#### **Des disciplines variées:**

Sciences humaines, travail social, pédagogie, santé, ... Ce document présente les 5 plateformes principales par lesquelles la bibliothèque a accès à des e-books. Il en existe d'autres.

#### <span id="page-5-0"></span>Modalités d'accès

Accès aux e-books auxquels la HEdS est abonnée dans les cas suivants\* :

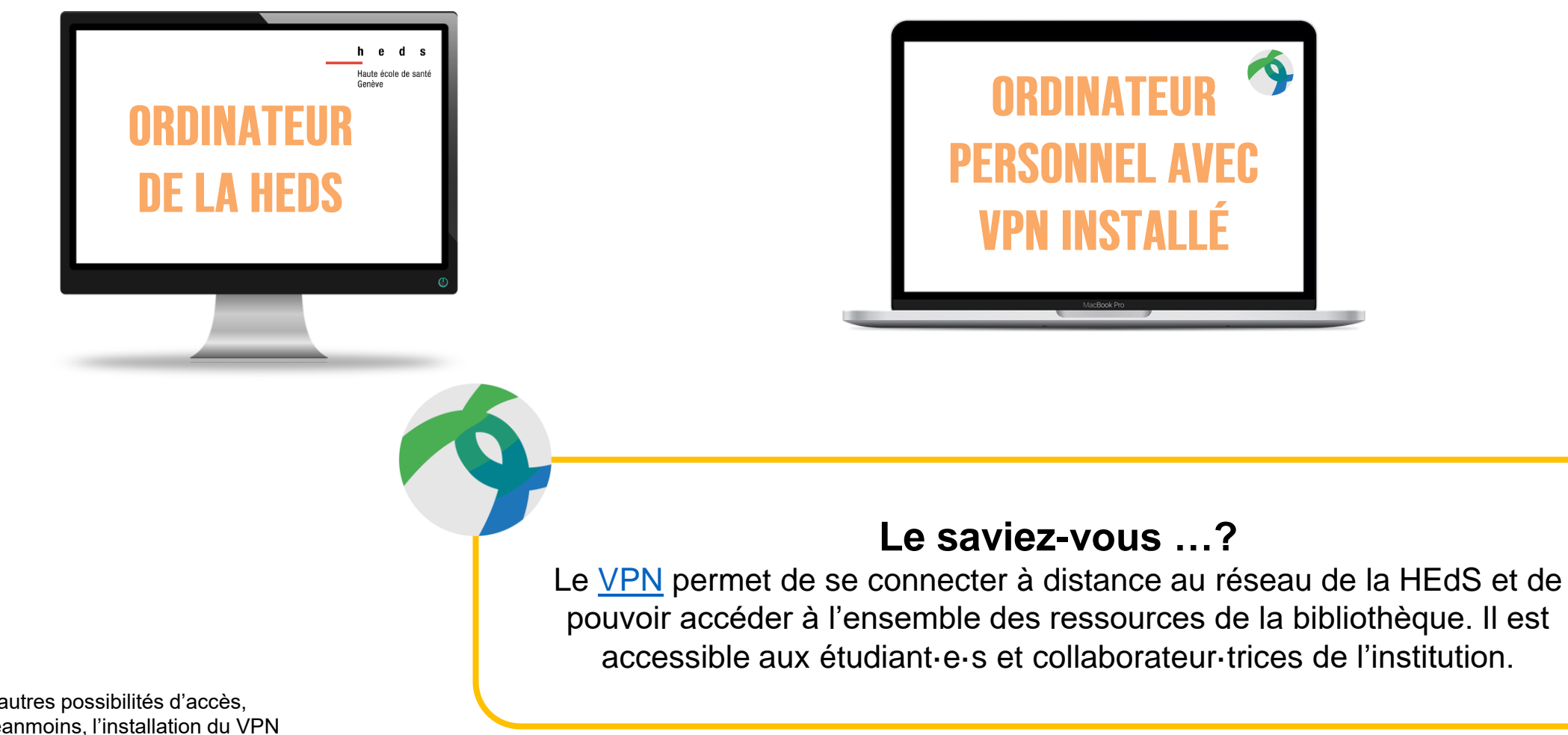

\*Certaines plateformes offrent d'autres possibilités d'accès, précisées dans ce document. Néanmoins, l'installation du VPN est fortement recommandée.

### <span id="page-6-0"></span>Comment chercher un e-book à la bibliothèque ?

Certains livres dans les rayons de la bibliothèque ont un **autocollant** sur la couverture.

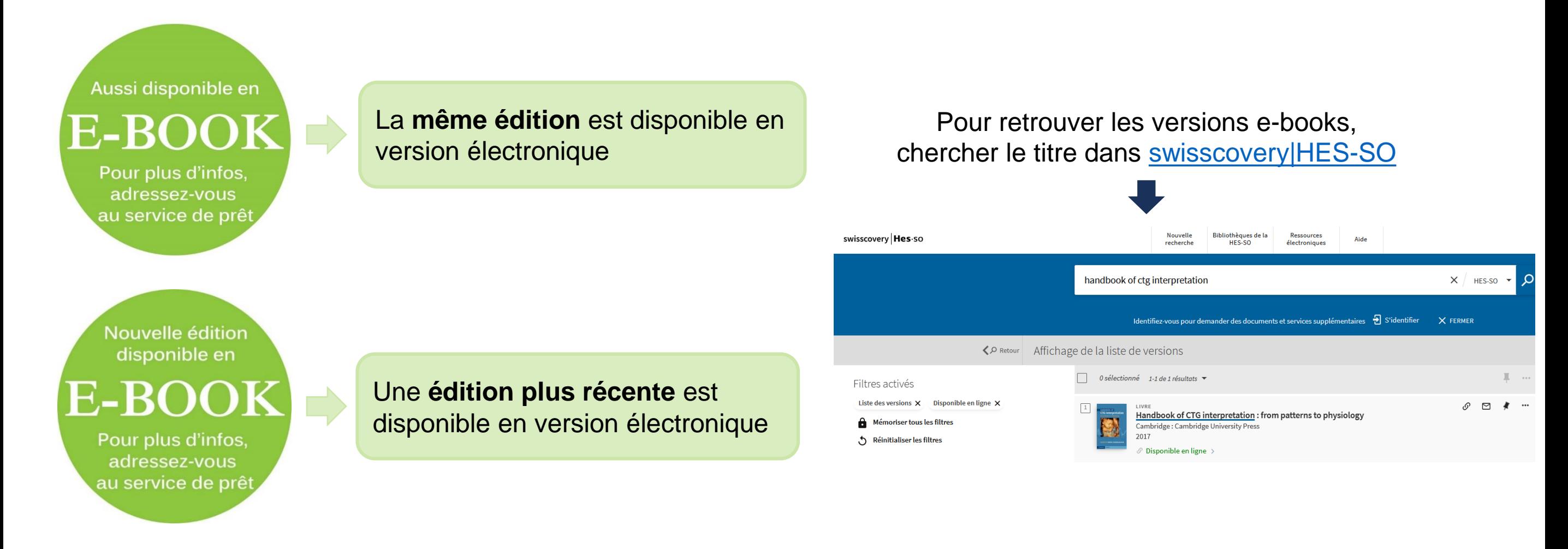

### <span id="page-7-0"></span>Recherche dans swisscovery|HES-SO

Tous les e-books auxquels la bibliothèque a accès sont référencés dans la plateforme [swisscovery|HES-SO](https://hesso.swisscovery.slsp.ch/discovery/search?vid=41SLSP_HES:VU1)

# swisscovery Hes.so

#### **Pour rappel …**

Swisscovery|HES-SO recense l'ensemble des collections (électroniques et papier) d'environ 475 bibliothèques scientifiques suisses

### Recherche dans swisscovery|HES-SO

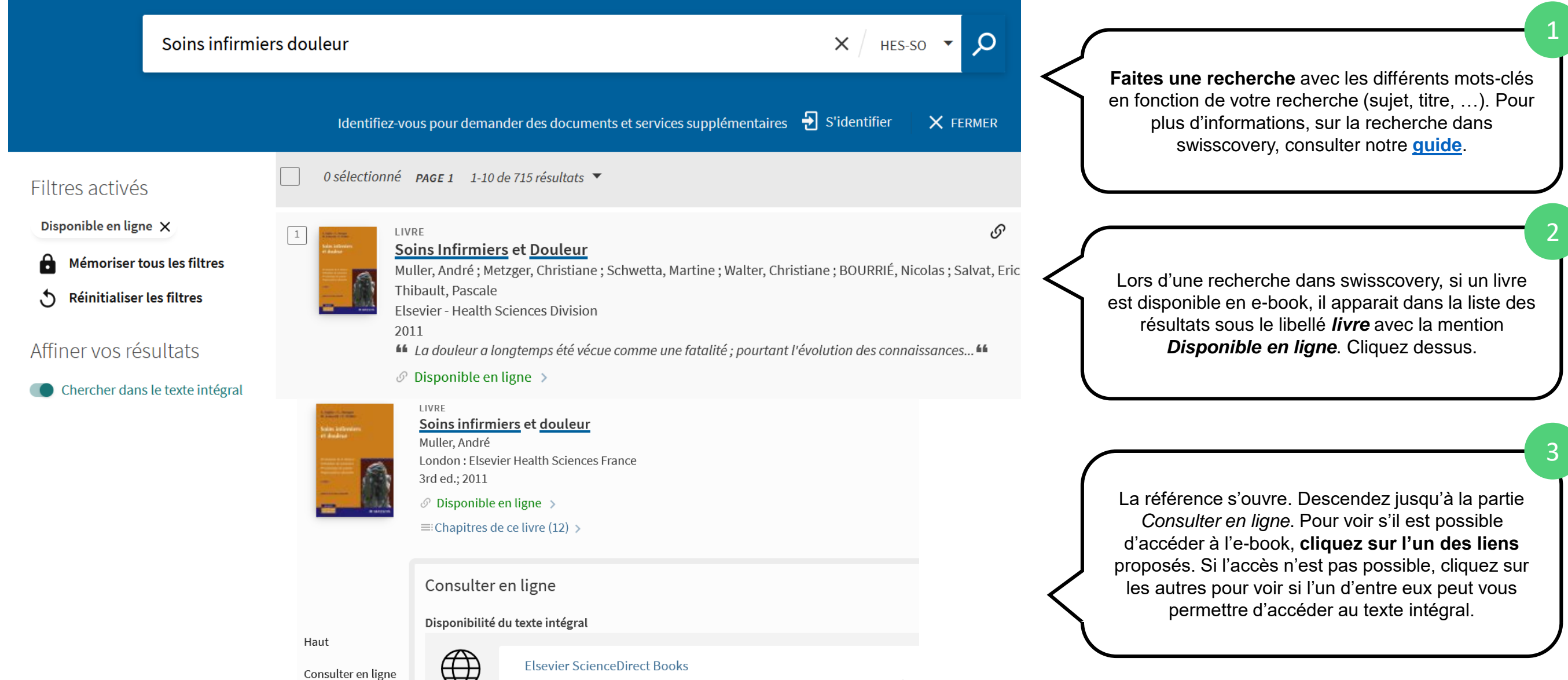

Options de

 $\forall$ Accès

 $\blacksquare$  Certains titres ne sont pas disponibles pour vous. Veuillez vous adresser à votre bibliothèque

#### Astuce de recherche

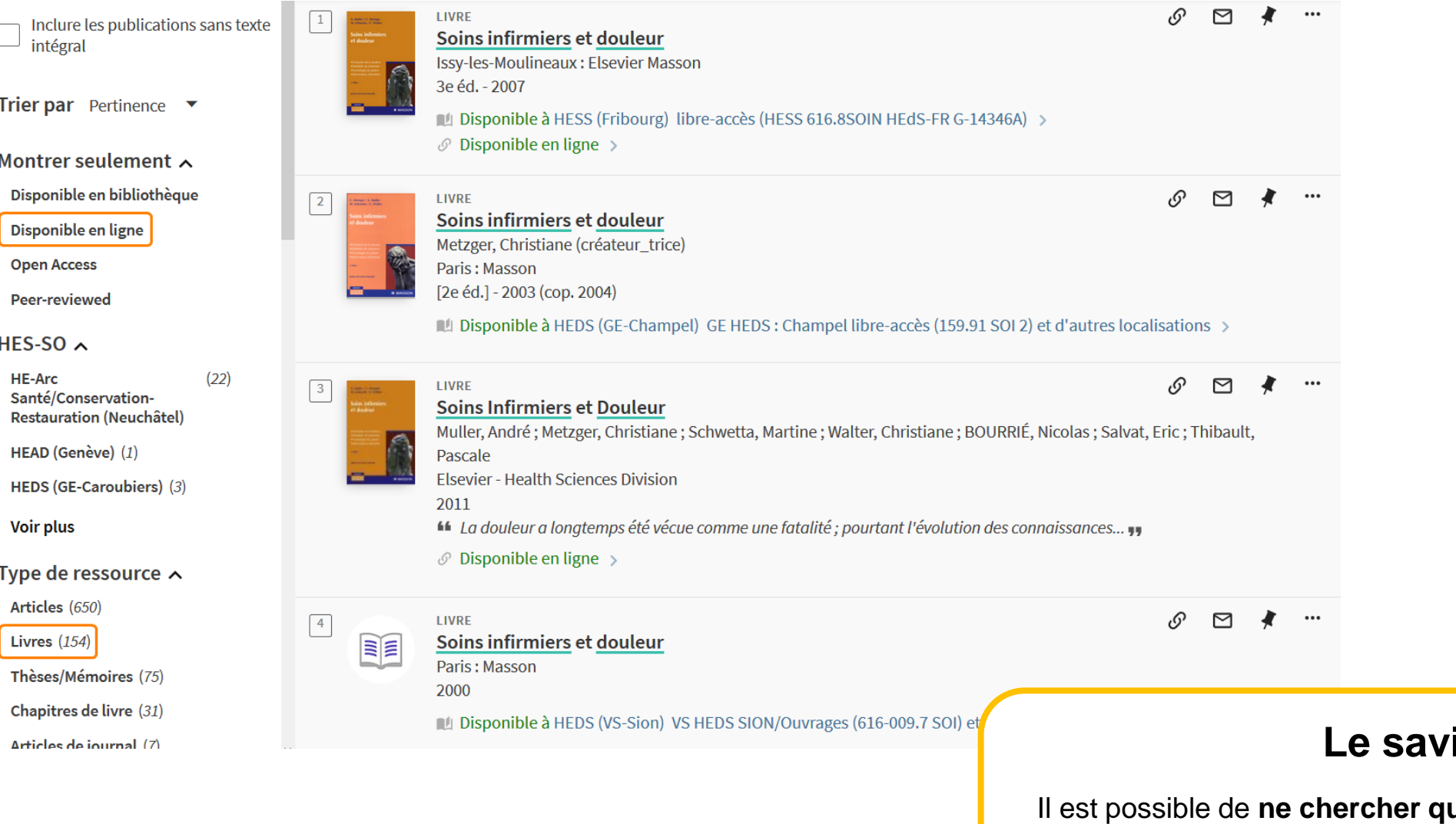

#### **Lez-vous …?**

**que des e-books**, en cliquant sur les filtres *Livres* et *Disponible en ligne* à gauche des résultats de la recherche. Attention à ne pas filtrer les résultats par bibliothèque, car dans ce cas les ressources électroniques n'apparaissent pas.

### Accès au texte intégral

**ATTENTION** ! swisscovery | Hes. so est un grand réseau de bibliothèques et la HEdS n'a pas accès à l'intégralité de toutes les ressources répertoriées (même depuis les ordinateurs de l'institution ou avec le VPN installé).

> Si l'accès proposé aux documents est payant, contacter la bibliothèque pour voir si l'accès au livre par un autre biais est possible :

> > **biblio.heds@hesge.ch**

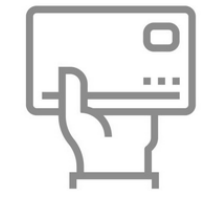

#### <span id="page-11-0"></span>HEdS-Genève

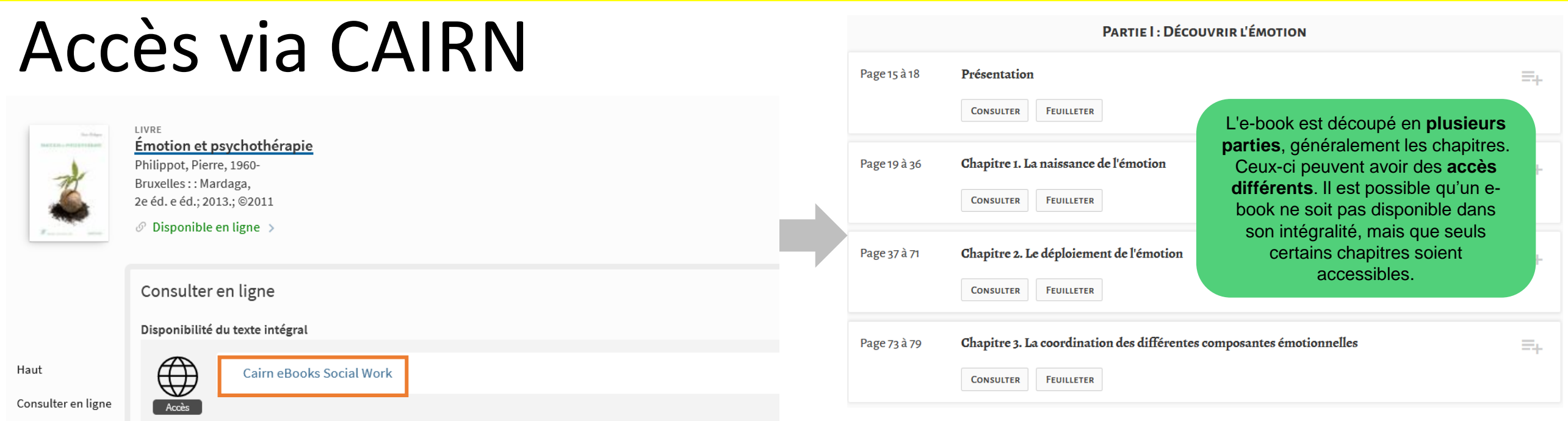

#### **Plusieurs types d'accès peuvent être proposés:**

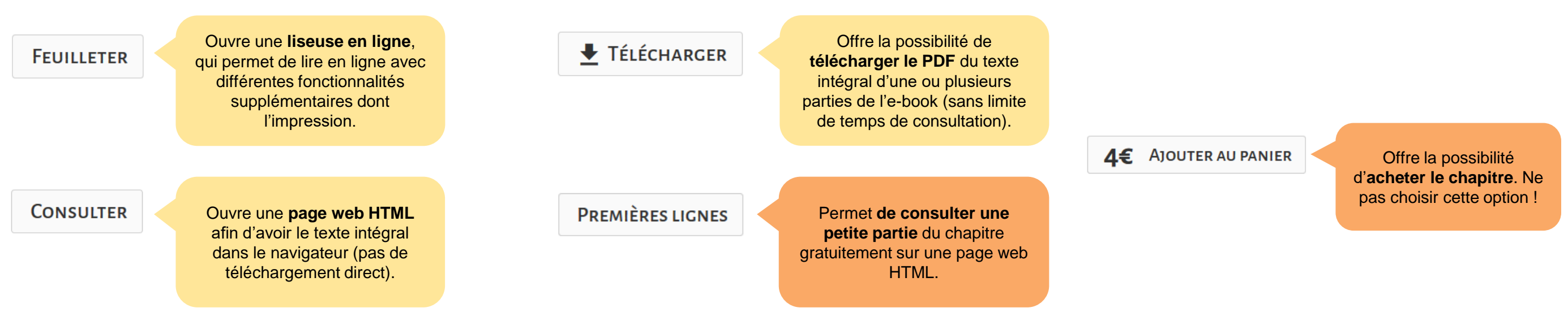

<span id="page-12-0"></span>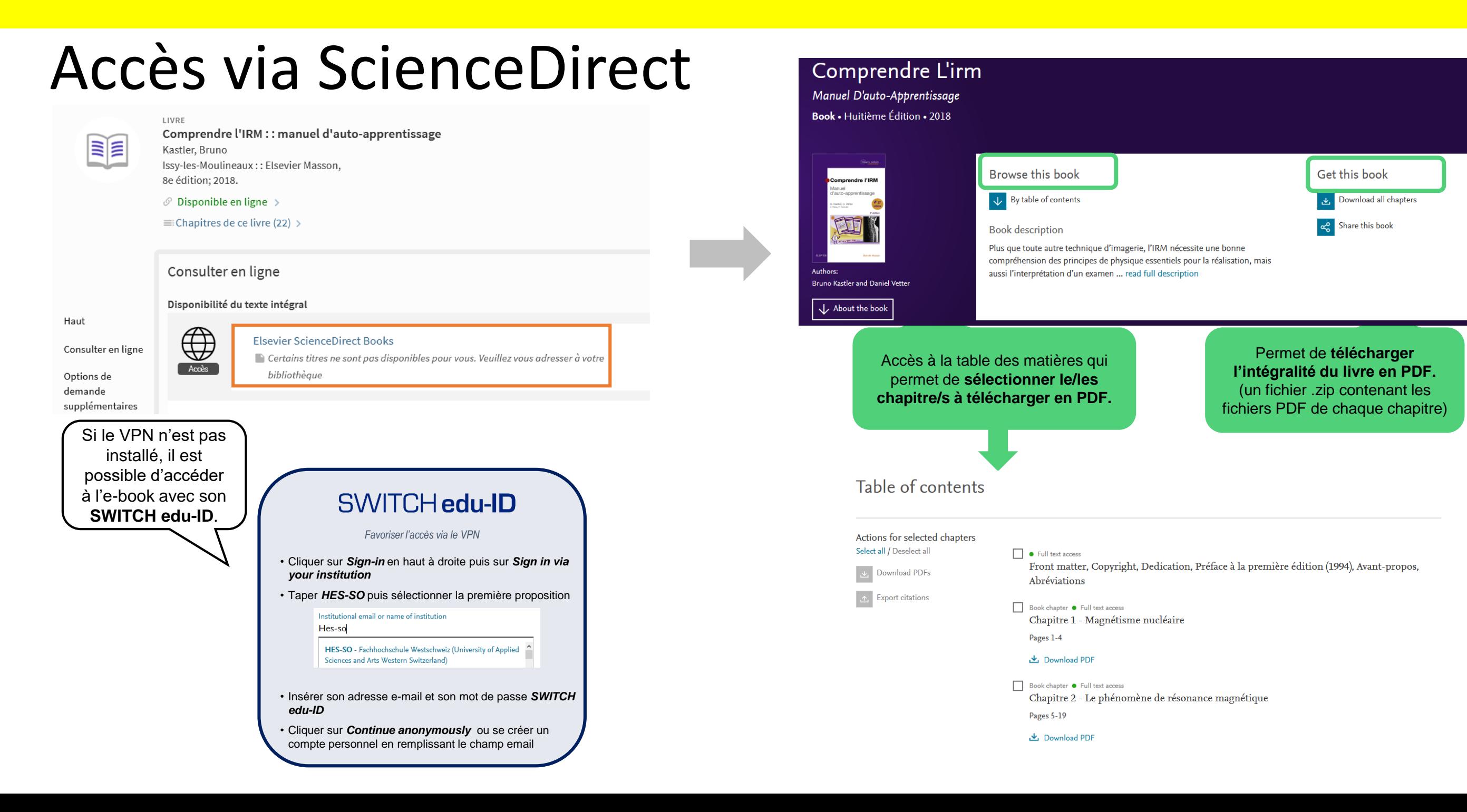

#### <span id="page-13-0"></span>Accès via ProQuest Ebook Central

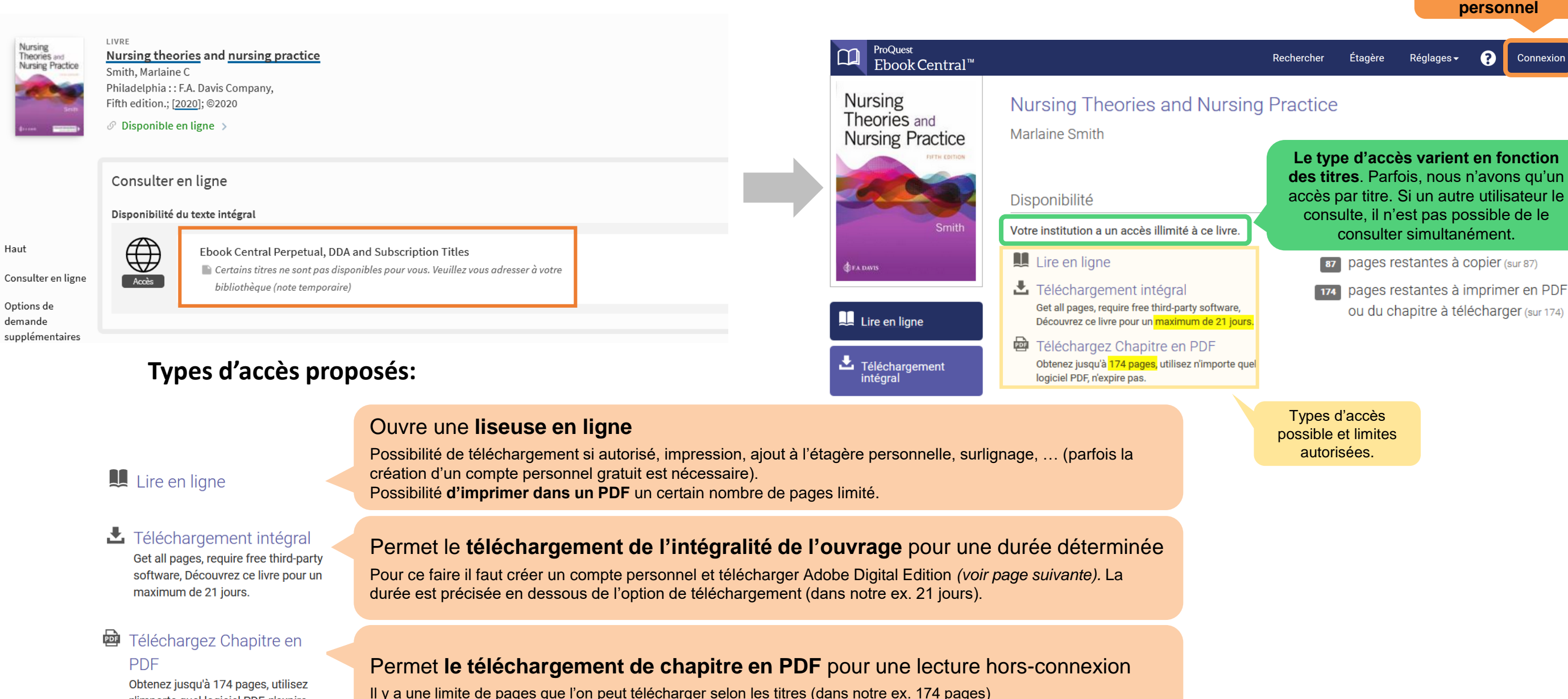

Création/connexio n à son **compte** 

n'importe quel logiciel PDF, n'expire pas.

#### **Adobe Digital Editions**

Logiciel gratuit nécessaire pour l'option . Il permet de **lire les documents de type PDF ou EPUB** en ligne et permet aussi de bloquer la lecture de ceux-ci après une période donnée par l'éditeur. **L'ouvrage sera supprimé** de la bibliothèque virtuelle **après le délai**.

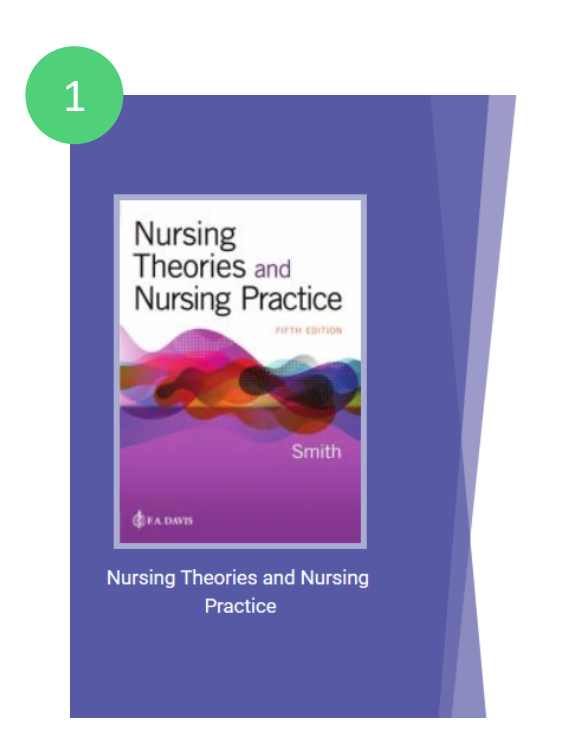

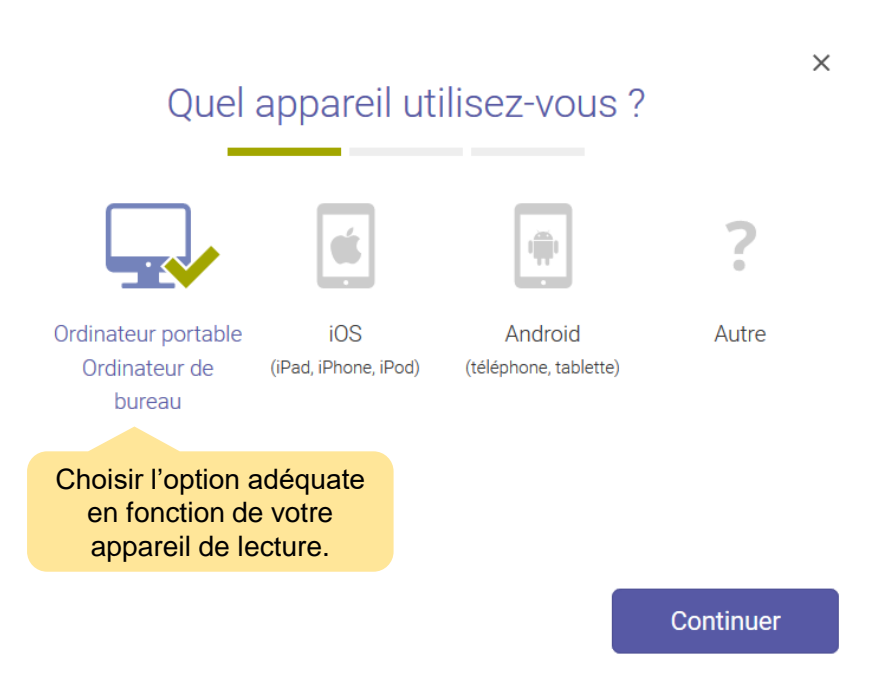

#### HEdS-Genève

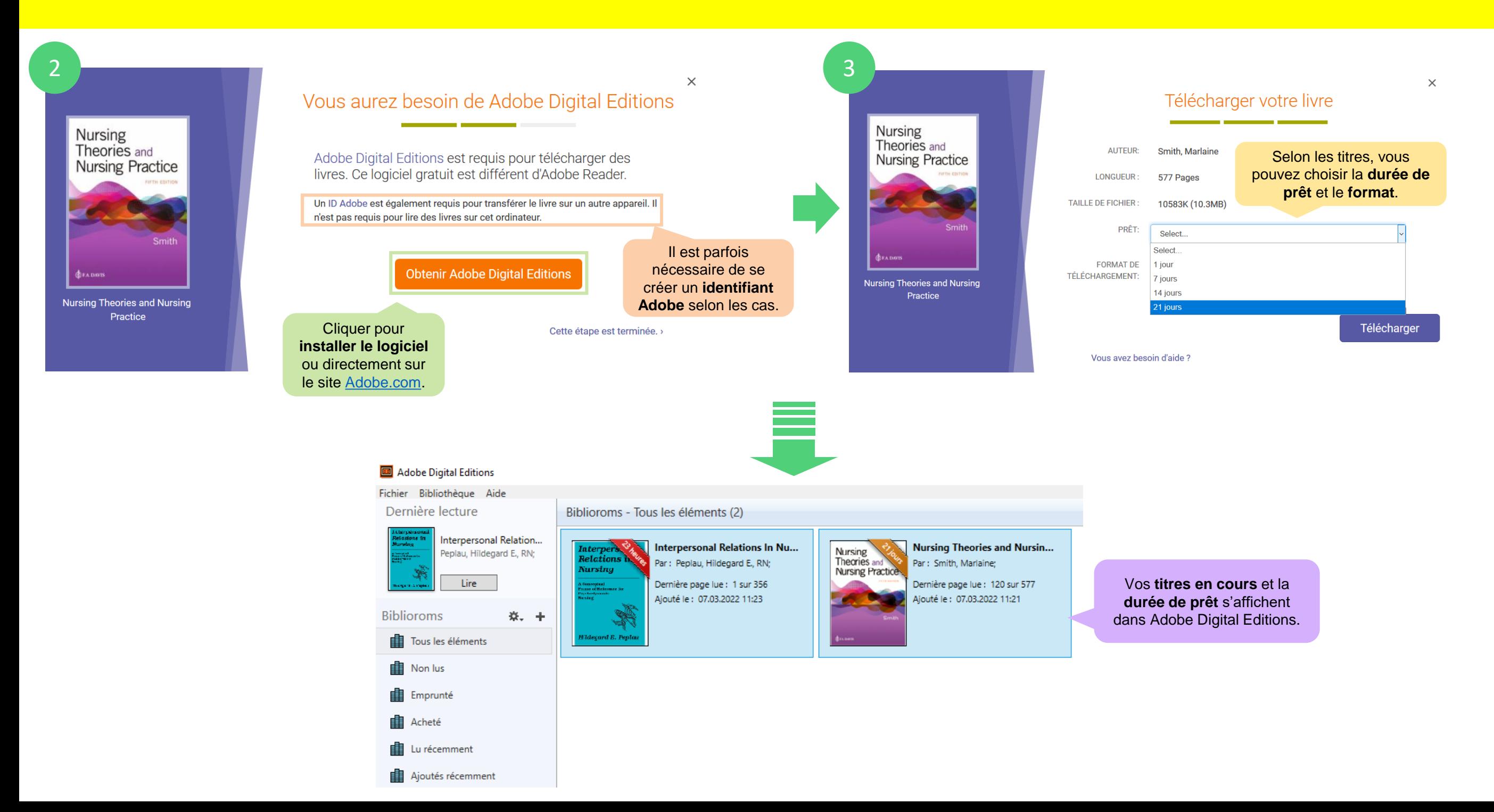

EE

Haut

Consulter en ligne

### <span id="page-16-0"></span>Accès via ScholarVox

#### SCHOLAR**VOX** UNIVERSITÉS Envoyer V Que recherchez-vous?... LIVRE Pédiatrie et obésité : un conflit entre nature et culture [Place of publication not identified] : Éditions du CHU Sainte Justine Obésité : s'enrober ou s'en tirer ? 2010  $\mathcal{O}$  Disponible en ligne > Auteur(s): Budhan, Suren . Bascands, Jean-Loup le de la santé estime que près de 2 milliards d'adultes sont atteints de surcharge millions sont obèses. Plus de 40 millions d'enfants de moins de cinq ans sont en Editeuri Le muscadier Consulter en ligne excès de poids. L'obâeacu Collection: Choc santé Voir toute la description... Année de Publication: 2018 Disponibilité du texte intégral pages: 132 Langue: Français  $\bigoplus$ ISBN: 979-10-90685-31-4 Scholarvox Université Santé, Sciences de la Vie et Médecine Obésité: eISBN: 979-10-90685-31-4 s'enrober ou s'en tirer ? Accès Recommandé pour utiliser diverses fonctionnalités : annotations, ajouts de marque-page, impression, Enregistrer dans une étagère création d'une étagère de Permet de **d'accéder à**  Consultation de la **table**  (Uniquement **si connexion à**  cours ou d'un dossier…**l'intégralité du livre des matières son compte) Compte personnel**

Pour créer un compte, il faut être **connecté·e au réseau institutionnel** (VPN ou ordinateurs HEdS). Une fois le compte créé, l'accès peut se faire depuis l'extérieur sans passer par le VPN.

Création/connexion à son **compte personnel**

### <span id="page-17-0"></span>Accès via Cambridge Core

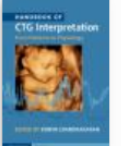

Haut

Consulter en ligne Retrait sur place Options de demande supplémentaires

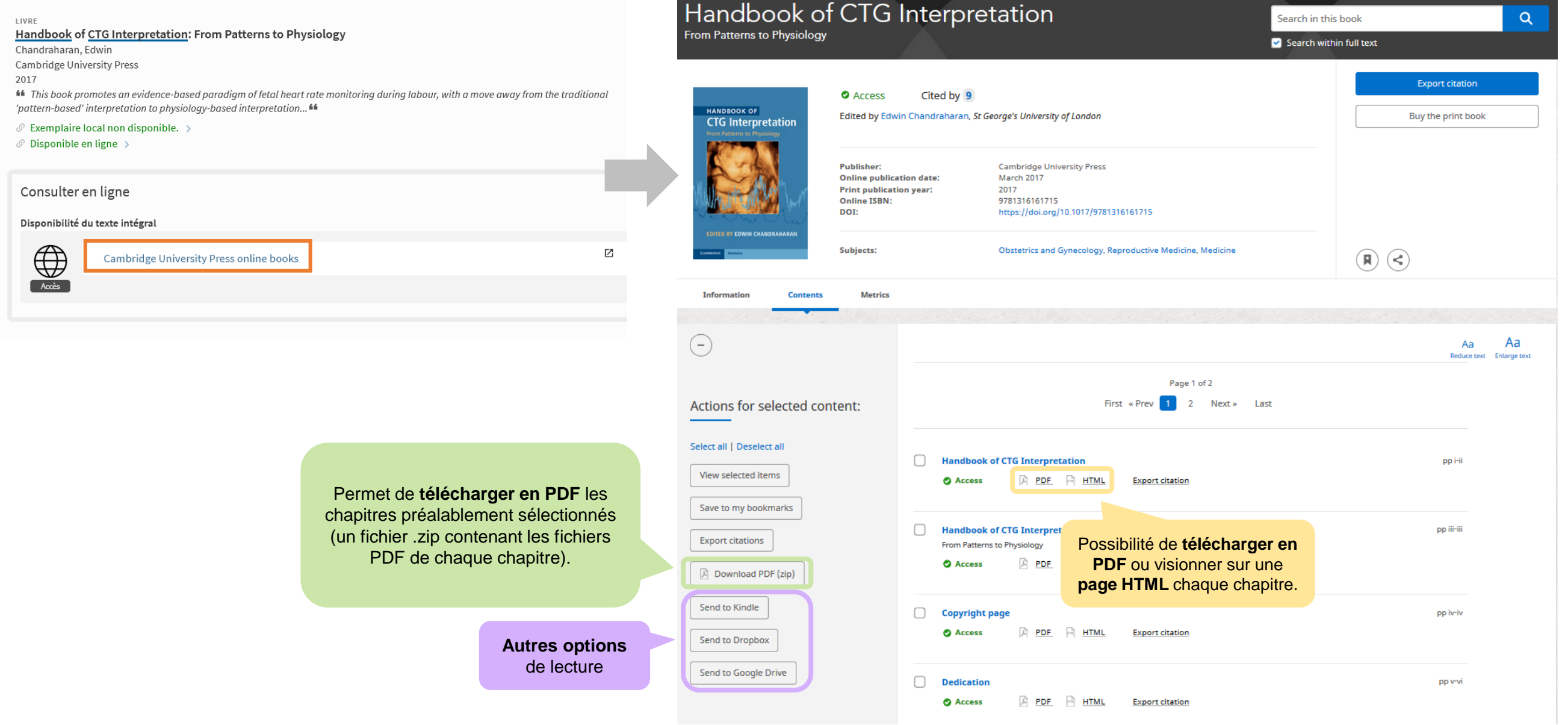

# <span id="page-18-0"></span>Liens directs sur les plateformes e-books

Cliquez pour accéder directement à la **plateforme désirée.**

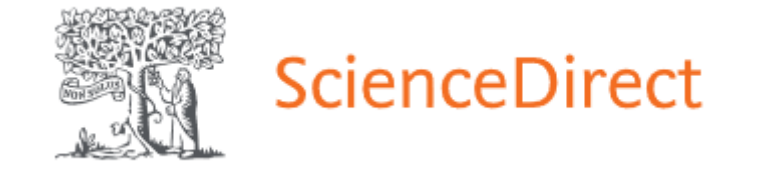

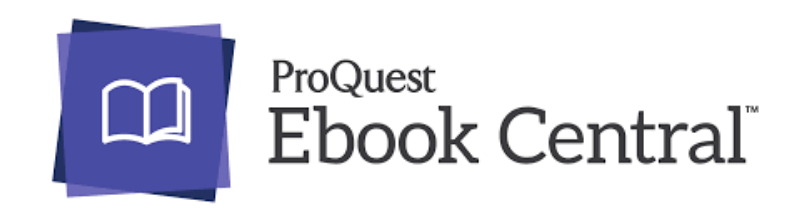

**Cambridge Core** 

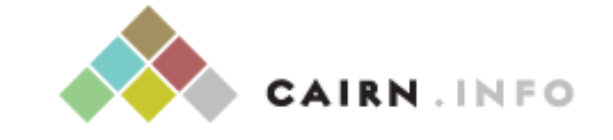

CHERCHER, REPÉRER, AVANCER

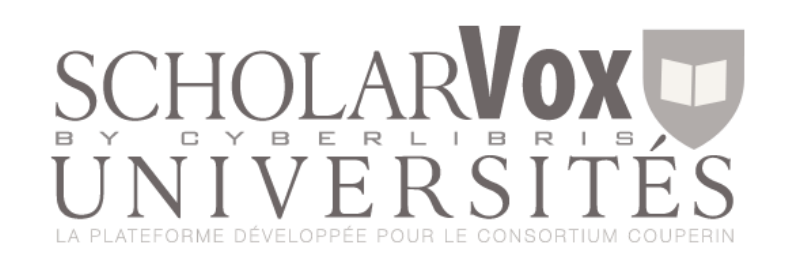

#### **En cas de problème ou questions …**

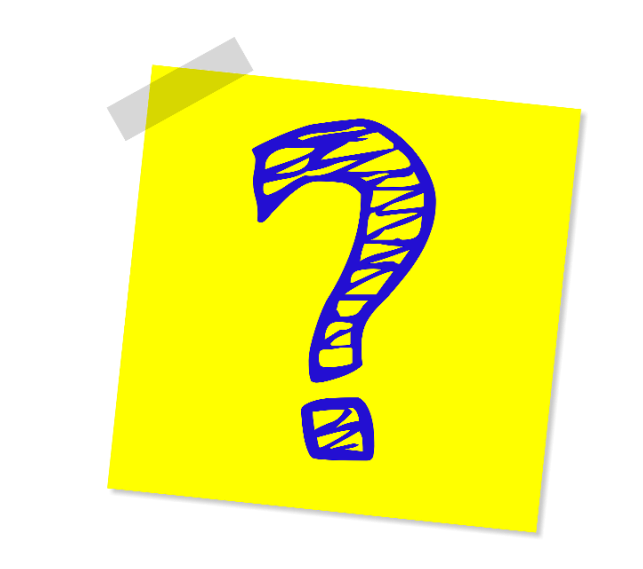

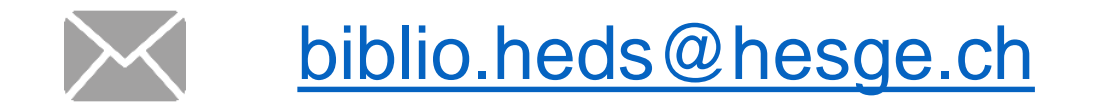